## **ПОЧЕМУ НЕОБХОДИМО УСТАНАВЛИВАТЬ ГРАНИЦЫ ЗЕМЕЛЬНОГО УЧАСТКА?**

Сведения о границах земельного участка в Едином государственном реестре недвижимости (ЕГРН) можно узнать воспользовавшись сервисом *«Публичная кадастровая карта»*.

## **установить на телефон приложение Kadastr.RU перейти по ссылке https://pkk5.rosreestr.ru/**

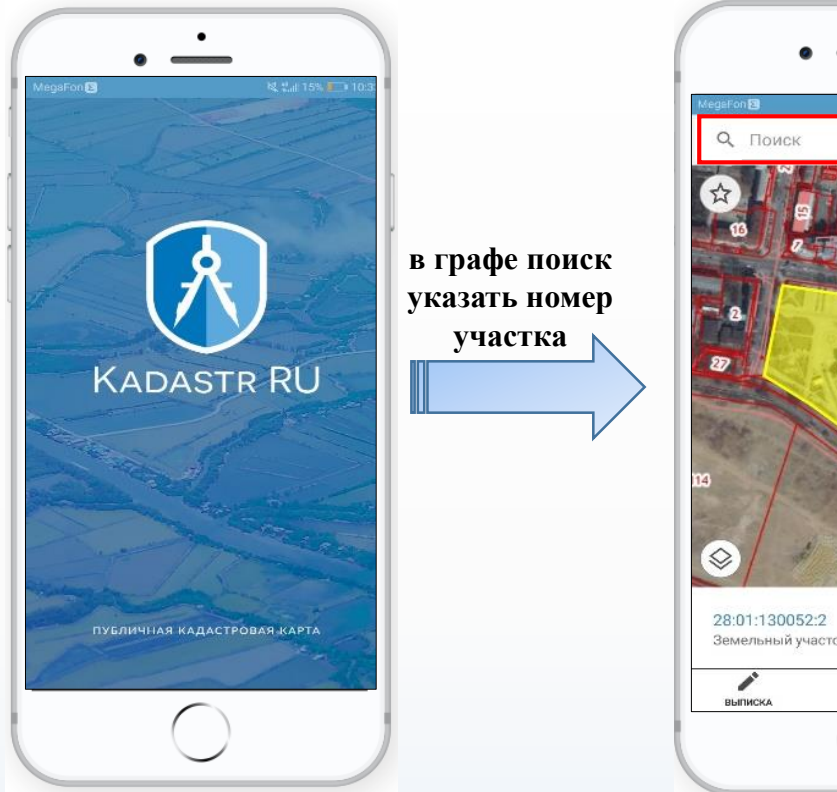

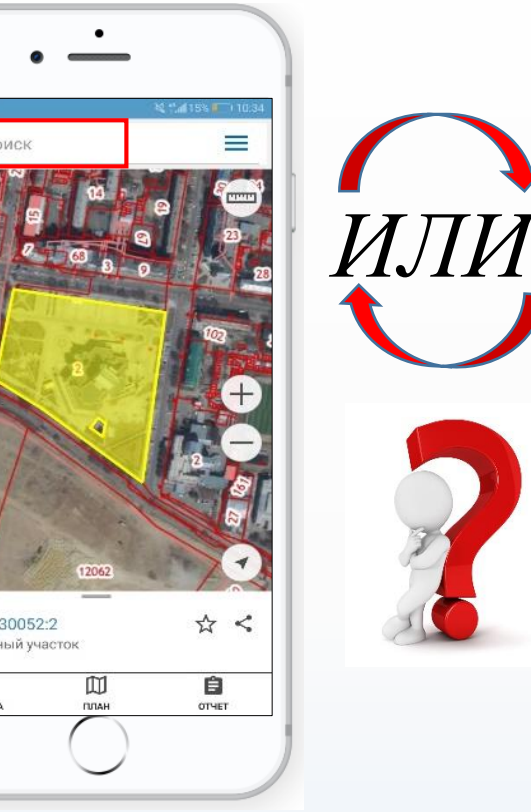

## $\mathcal{C}_t$  **A** nkk msreestr nu бличная каластровая карт часток 28:01:130052:

18 029 483,39 pyf

28.01.202 1.01.2021

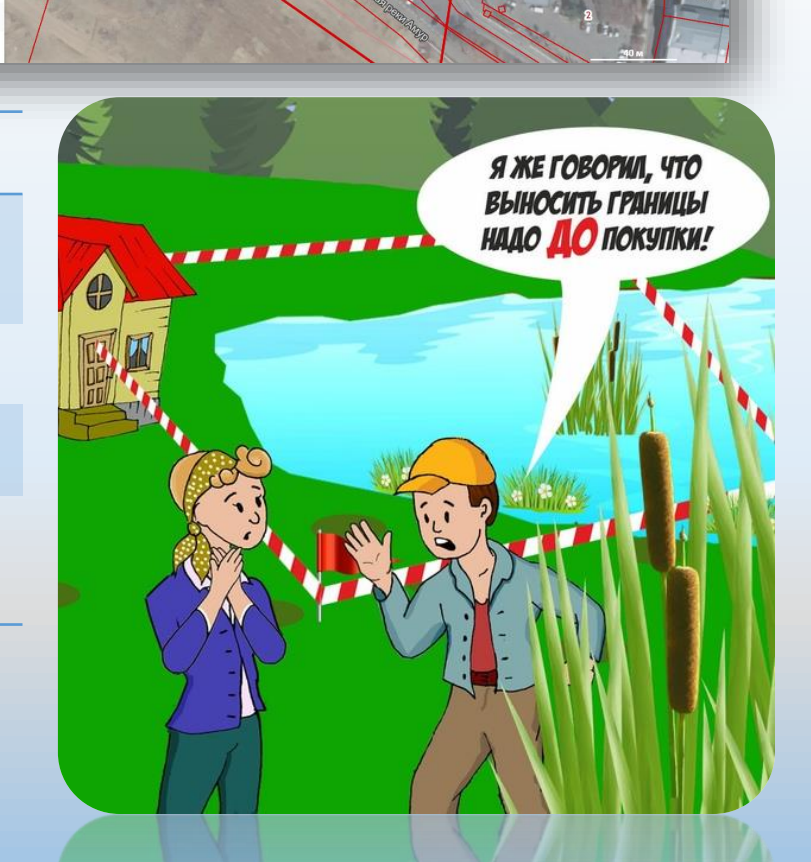

**Если границы земельного участка не установлены, то существуют риски:**

формирования земельного участка и возведения на нем построек иным лицом без учета границ Вашего земельного участка, сведения о котором не внесены в ЕГРН

судебных споров о границах с собственниками смежных земельных участков

возникновения спорных моментов при вступлении в наследство

низкой ликвидности земельного участка − покупатели охотнее идут на сделку в случае, если границы земельного участка установлены

**Для установления границ необходимо обратиться к кадастровому инженеру и заключить с ним договор на выполнение кадастровых работ**